## **Changelog yuuvis® Momentum - 2020 winter**

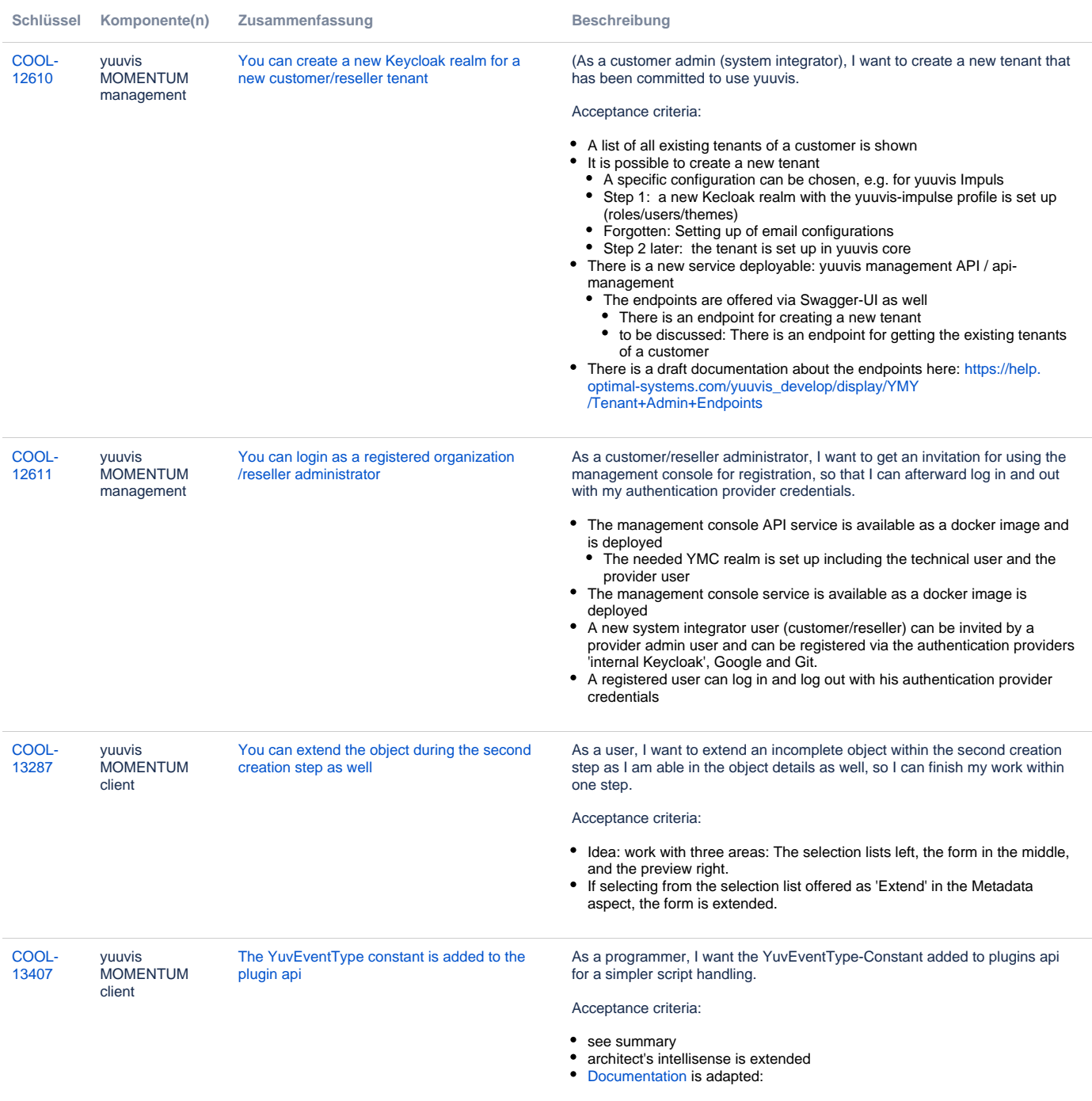

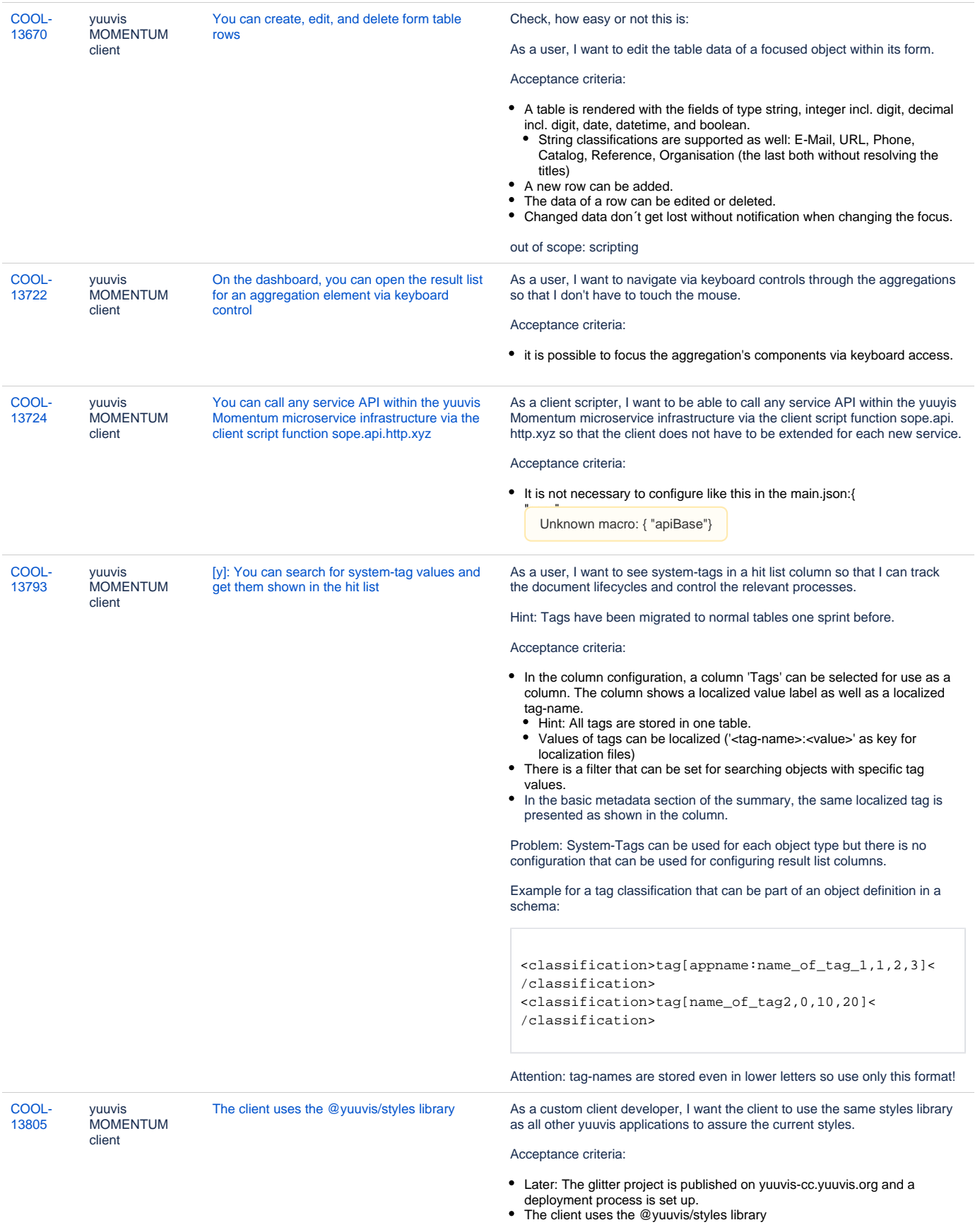

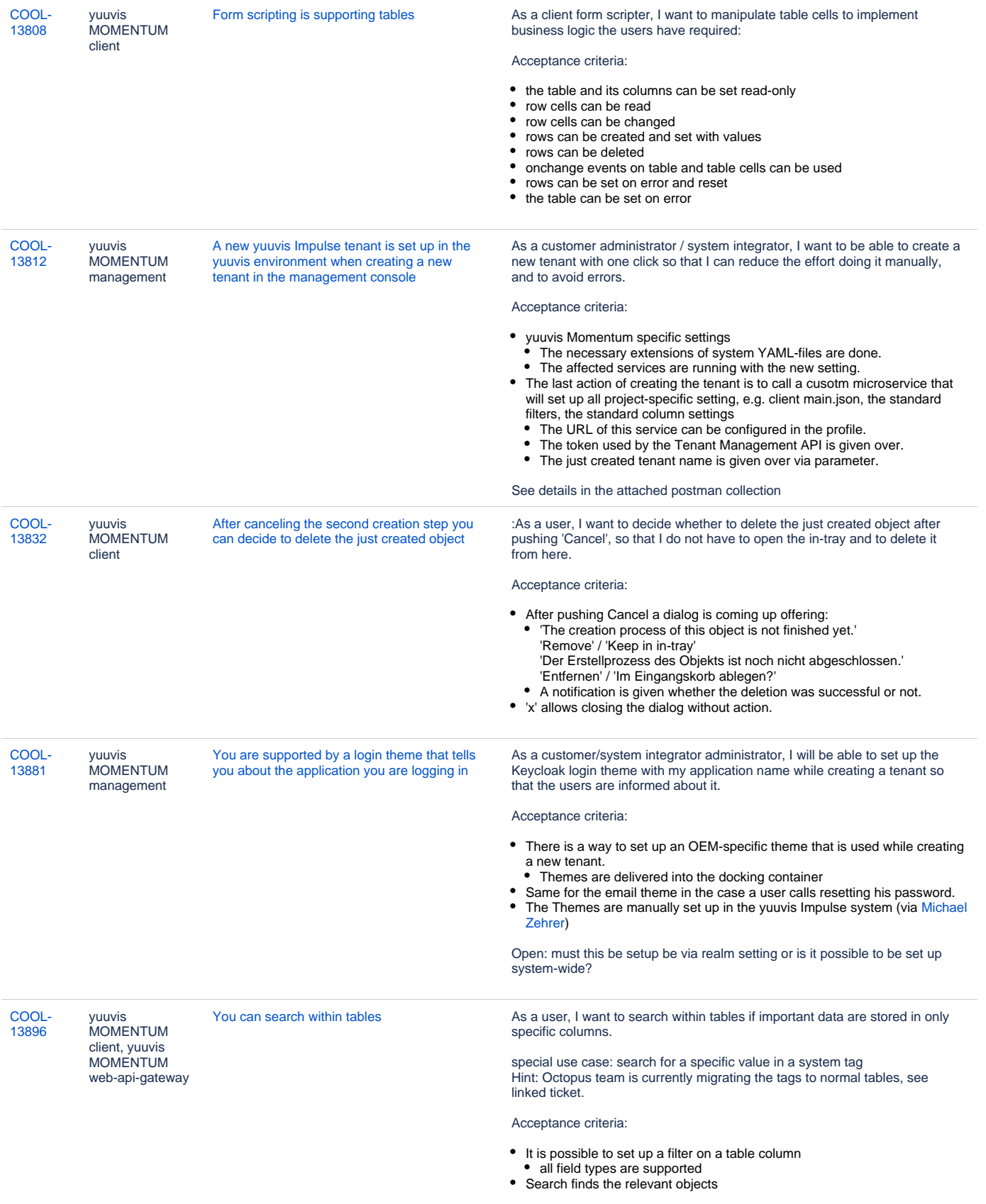

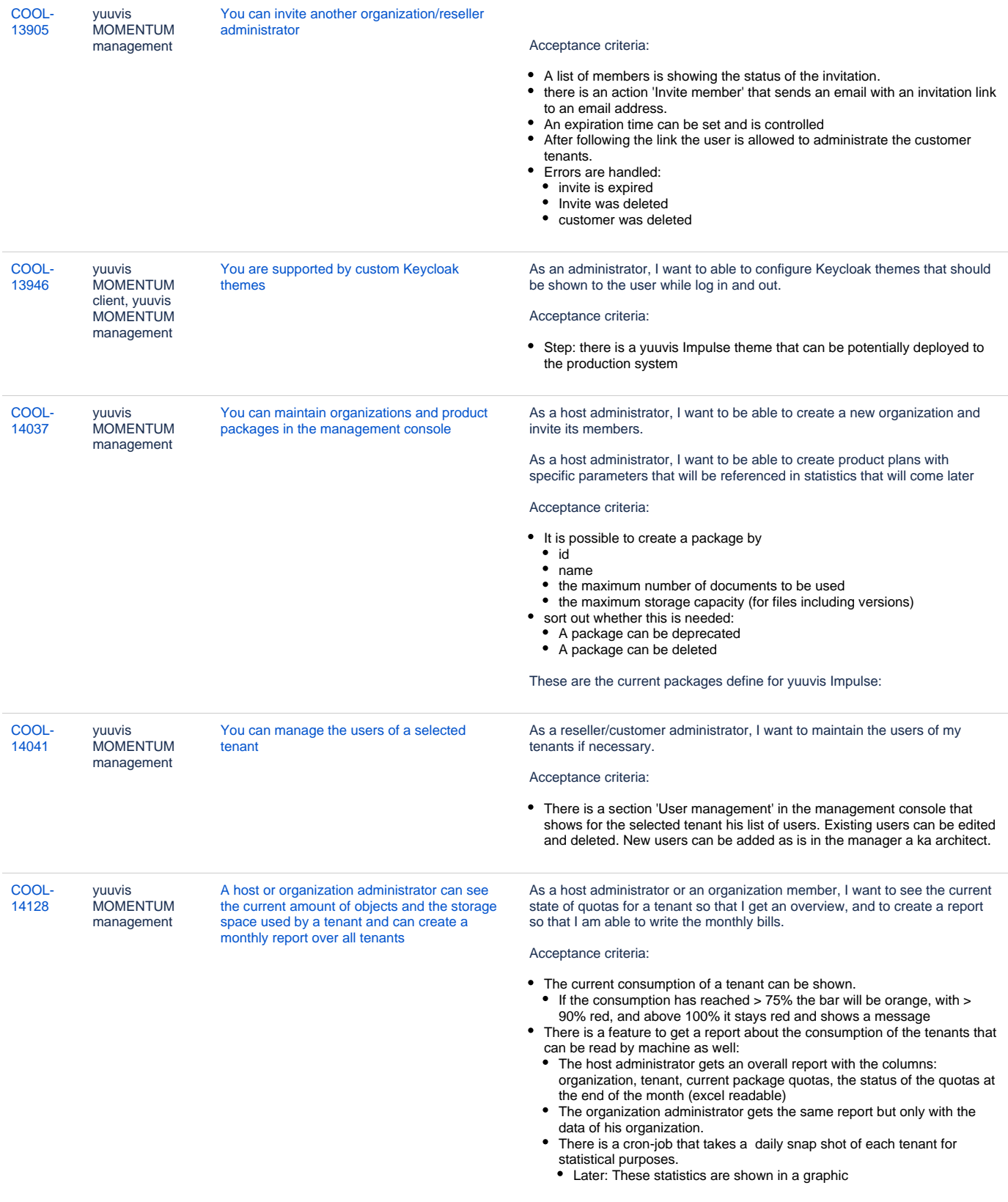

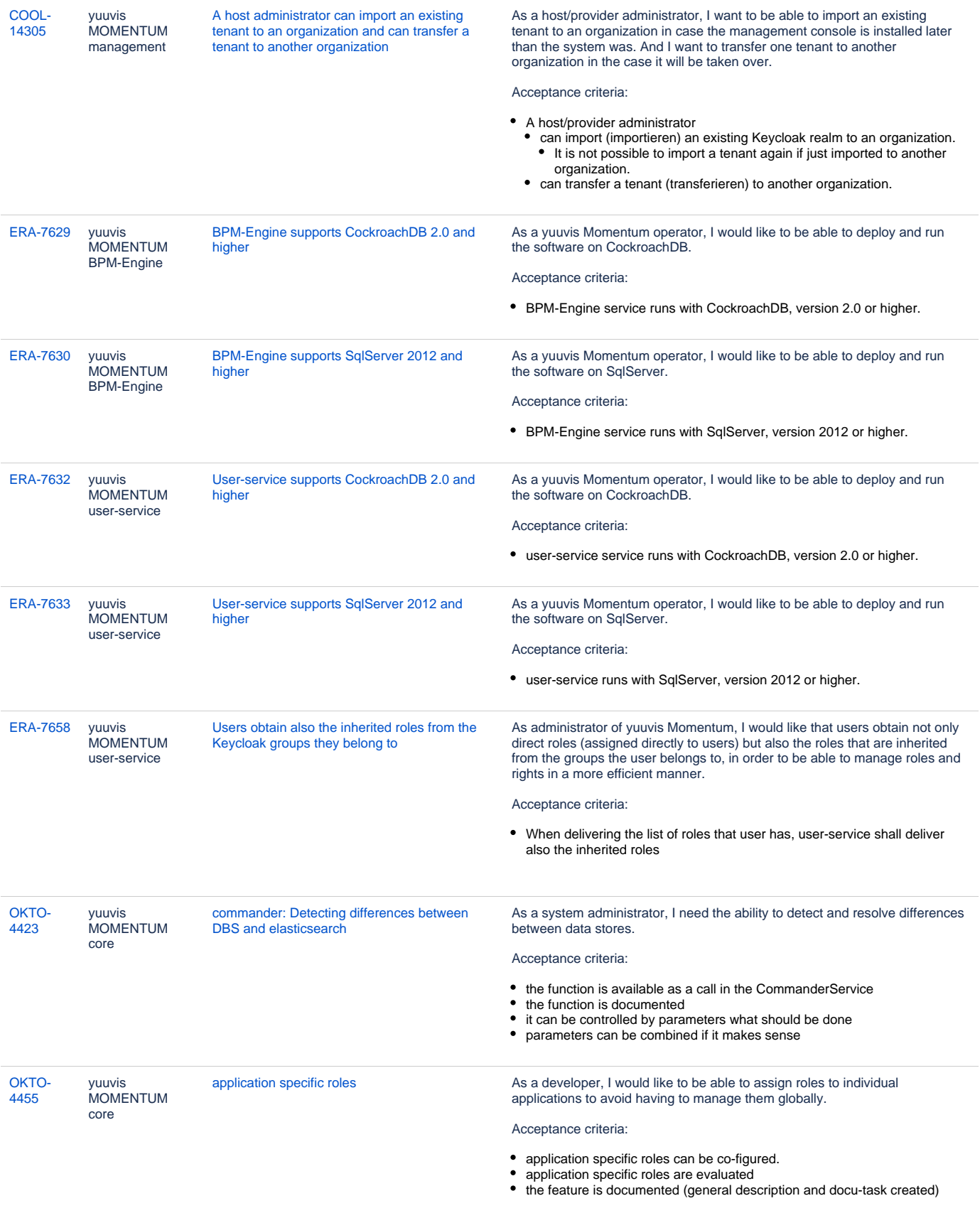

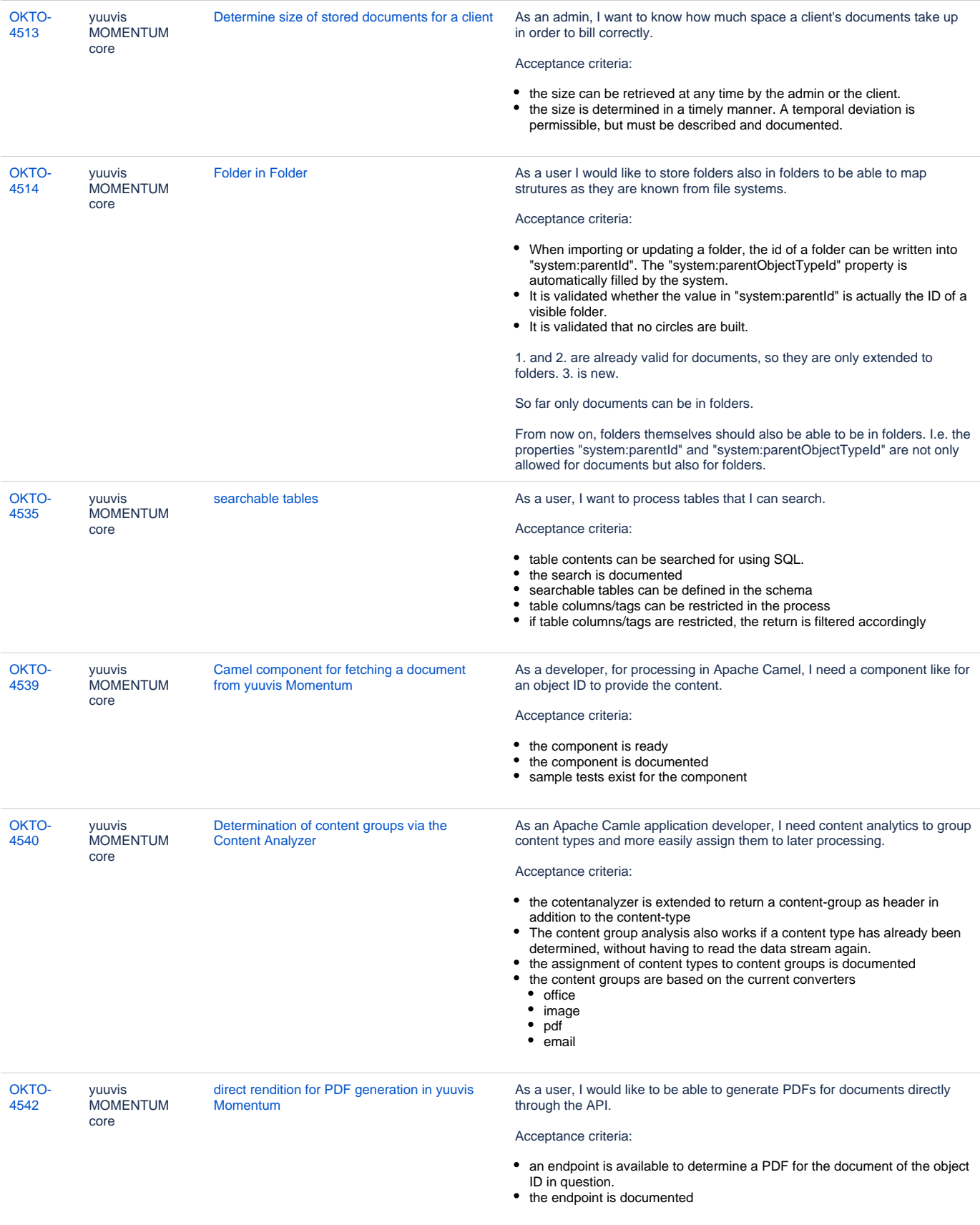

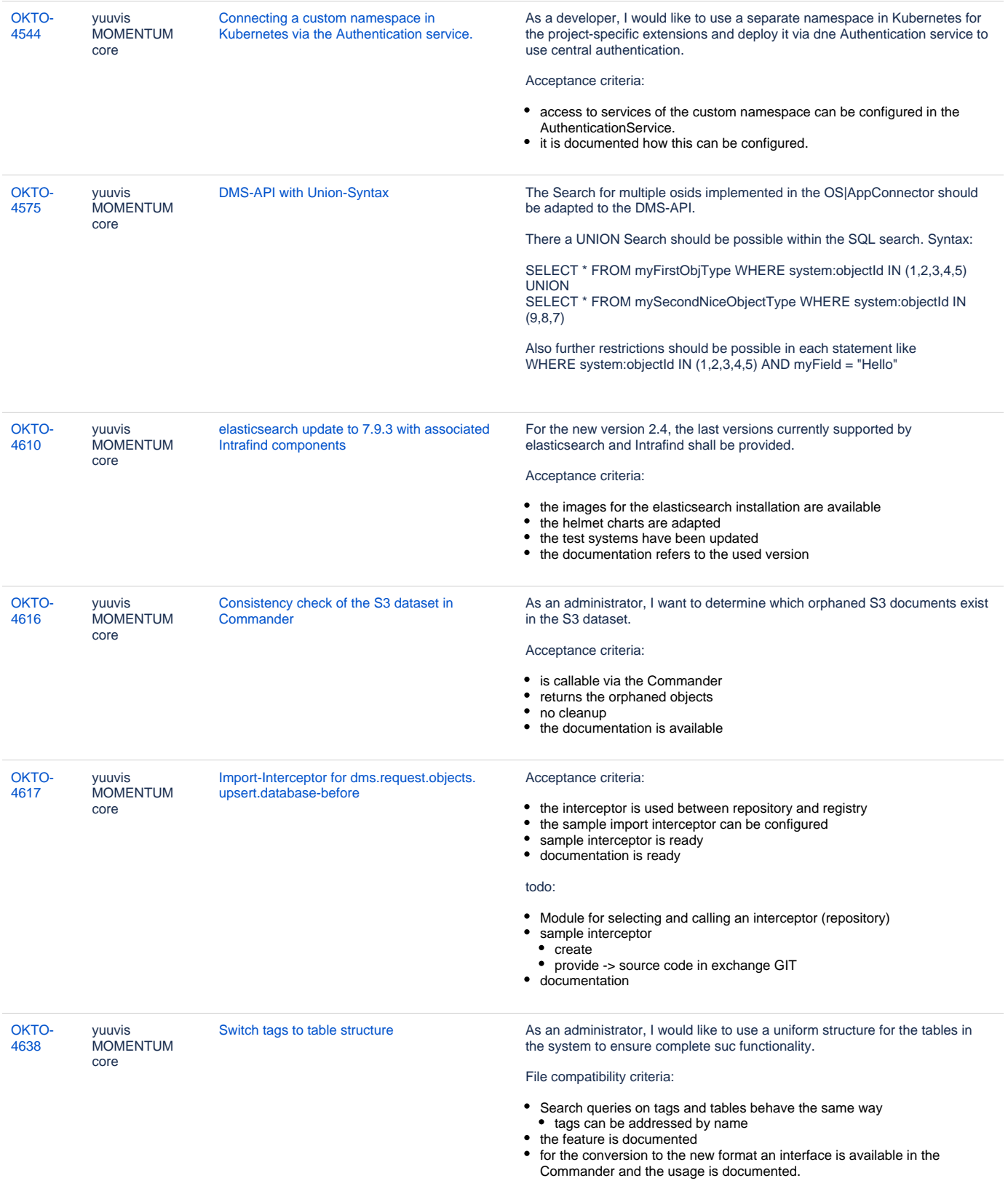